**Adobe Photoshop Express 9.7.1.0 Mac App**

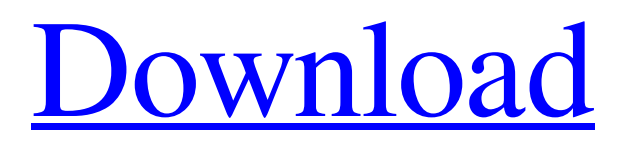

# **Adobe Photoshop Mobile Download Crack Free X64**

In this article, you'll learn about Photoshop's capabilities, key features, and how to use it as a general purpose image editing tool. This article covers only the basics and many of the finer points will be covered in the next article in this series. Organization The Photoshop work area contains multiple windows. Photoshop comes with the standard Web browser as well as an image editor that's ready to use. However, you can also create additional windows to hold additional Photoshop modules. Photoshop typically loads in its work area in the form of two or three windows (depending on the size of your computer screen). The first window, or right-click bar, is called the Photoshop window and contains a left-side navigation bar and a number of Photoshop modules that you can activate with the buttons above the navigation bar. If you're familiar with many other graphic programs, you may find the Photoshop work area a familiar layout. The left-side bar contains important Photoshop modules. You can use the buttons above the Photoshop window to activate modules and hide or show various windows for Photoshop. For example, you can click on the Eraser icon and create an Eraser workspace for the image you're working on. You can use the Window menu to hide or show the Photoshop image window (you can do this as much as you want) and the Layer window. To see the Layer window, click on the button with the arrow next to it. With each new editing module in Photoshop, you'll find the new module in the Photoshop window. However, if you want to create a new editing module, you can do so by using the Editor menu and choosing Add Modules and then New Module. You can also load the Photoshop module files into the Photoshop Editor module, which is found in the Window menu under Photoshop. The Photoshop Editor module houses all Photoshop modules with a menu bar on the left. Quick Reference Guide Photoshop has a large number of menu options and many different features that can be activated with the buttons above the window. However, Photoshop's menus can be a bit difficult to navigate if you're unfamiliar with the program. The Quick Reference Guide menu option allows you to easily access the tools available in the Photoshop menus, as well as the places where you can find tutorials and the features mentioned in this article. From the Quick Reference Guide, you can access the tools available in the Photoshop menus, as well as tutorials, features

### **Adobe Photoshop Mobile Download Crack + With Key [April-2022]**

Download Photoshop Elements, a free digital image editor for the Mac. The images you make or edit are powerful visual representations of your creative ideas. You should think of your images as you would think of a building: If it can withstand the wind, withstand several months of rain and pass tests for fire and safety, it is a good building. Similarly, if your images are clear, sharp, and colorful, you are likely to have good representation of your ideas. If you are looking to make or edit images on your Mac, Photoshop Elements is a free digital photo editor that is capable of more than just what you may see on Instagram or in the tabs of your favorite photo apps. Whether you are an amateur or professional photographer, graphic designer, web designer, or just someone who loves design, Photoshop Elements is an essential tool for your toolkit. What is Photoshop Elements? Created in 2003, Photoshop Elements has been the standard for home and professional images editing for more than a decade. It is the easiest way to edit photos and make your own creations. If you've ever been to an art or craft store, chances are you've seen Photoshop Elements or another digital photo editor on sale. It's one of the best free photo editing software for editing and creating pictures, drawings and collages at a low price. There is a free version of Photoshop Elements called Photoshop Express. This newer version allows users to create and edit small files as well as to use other apps while editing. It is ideal for people who want to create and edit smaller files or use it as a photo editing app on a mobile device. In this article, we will review what Photoshop Elements is, how to get started, and how to use the free version and paid version to make your pictures look and feel their best. Pros and Cons of Photoshop Elements After using Photoshop Elements for many years, I think it's safe to say that this app is the one most photographers, graphic designers and creatives use. But, what makes this editor "better" than other free photo editing apps like Pixelmator, Photoshop Express, or GIMP? In my experience, the one reason you need to use Photoshop Elements, is because you need the core photo editing features including the Gradient Tool, the Shape Layers, the Blur & Sharpen tool. Most other image editing programs have some version of those features and 05a79cecff

# **Adobe Photoshop Mobile Download Crack+ [Updated] 2022**

9 Ways to Gain Insight from Your Untraditional Field Work My regular readers are familiar with the idea of field research—and I'm thrilled when I'm able to report that so many of you are actively using traditional field research methods to inform the development of your business. But not all of us have been lucky enough to have our work be published in academic journals, or to be associated with some of the top research organizations in the country. If you run a small business that you're passionate about, and if you want to become more strategic about how you use your time and talents to raise your earnings potential, you'll want to think about using untraditional fields to understand the limits of your capabilities as well as the ways in which you can expand the scope of your game. While I will certainly be discussing traditional field research methods here—some of which are designed to circumvent the drawbacks of qualitative research, in particular—I'd like to celebrate your ongoing ability to cultivate innovative, strategic ways of discovering more about your customers. What are the benefits? You may have seen this word in various facets of business headlines this past year: disruptive. This word has become a kind of buzzword for any business that intends to create the conditions in which you will be in a position to earn much more money—as well as be much more delighted—than if you'd stuck with the current ways you thought you needed to compete. Regardless of your business, you may well find yourself working more independently than ever before. You may find yourself having to be more creative and flexible in order to connect with the customer. You may discover that your company has grown so much that you need to build organizational systems for achieving specific objectives. You may have to collaborate with suppliers and colleagues to solve problems or solve problems quickly. And if you're an entrepreneur, you may have found yourself partnering with your employees to manage the processes of running your own business. Whatever your business, however, it's becoming more clear that as you shed the shackles of the traditional ways of conducting business, the only way to discover more about your prospects is to go outside the boundaries of your company, inside the market, and outside of your system. That said, I'd like to challenge you to do more field research. Here are my ideas for how you can make your field research practice more strategic. 1.

# **What's New In Adobe Photoshop Mobile Download?**

Q: Trouble with the documentation here - is this understandable? I am having trouble with the documentation provided with the following Google API: The main part of the documentation that I couldn't understand is the following: The functionality provided by the Google Maps API includes all features supported by Google Maps Platform. This is a subset of the functionality described in the Google Maps Platform Reference. The API Reference describes the APIs available in the Google Maps Platform. It includes details on these APIs as well as their usage limitations. Can someone please explain to me the general concept behind this document? A: The way I understand it, the Google Maps API is designed as a wrapper over the Google Maps Platform, which for a developer is the platform on which maps are created. With the Google Maps API, you can use a particular feature or toolset (or a library), but you need to create a Google account, and manage access to the API from Google (so they can set application, etc.). So the feature documentation for Google Maps API is the same as for Google Maps Platform, but with a few differences. You can see the features and limitations in both the Google Maps API and Google Maps Platform documentation pages. The actual implementation details are available on the Google Maps Platform Reference page. CD14 is a receptor for lipopolysaccharide. It binds peptidoglycan and lipopeptides and is a co-receptor for LPS-induced TNF-alpha production by macrophages. It also binds LPS in a non-toxic form. A 33 amino acid peptide from amino acids 83 to 115 of human CD14 (hCD14-33) has been synthesized, purified by high-performance liquid chromatography (HPLC), and characterized by mass spectrometry and amino acid analysis. We have determined the physiological significance of the CD14-33 domain by constructing a domain swap mutant (hCD14 D33) between a vaccinia virus, and the native human and rabbit CD14 proteins. The vaccinia virus CD14 homologue contains the CD14-33 motif at amino acid 83 to 114, whereas the native CD14 homologues contain the CD14-33 motif at position 45 to 78. The CD14-33 motif sequences are not typical helical secondary structure, but

# **System Requirements:**

Supported OS: Windows 7, 8, 8.1, 10 (32-bit) Compatibility: Dell Dimension 3000, 3000C, 3400, 3400C, 3600, 3600C Dell Inspiron 7000, 7000C, 8000, 8000C, 9000, 9000C Dell XPS 705, 720, 720c, 810, 810c, 830, 830c, 830s, 830-15, 830c-15, 830-15c, 830

Related links:

[https://bbv-web1.de/wirfuerboh\\_brett/advert/how-to-access-photoshop-in-arabic/](https://bbv-web1.de/wirfuerboh_brett/advert/how-to-access-photoshop-in-arabic/)

<https://secondhandbikes.co.uk/advert/photoshop-cs6-download-xp/>

[https://triberhub.com/upload/files/2022/07/Ea5DFUY8WQqM8rQVDcPu\\_01\\_a60845a419f3f511f2878c4a29baa19c\\_file.pdf](https://triberhub.com/upload/files/2022/07/Ea5DFUY8WQqM8rQVDcPu_01_a60845a419f3f511f2878c4a29baa19c_file.pdf) [https://social.maisonsaine.ca/upload/files/2022/07/bPfET5PpcPZ6nozG4Msi\\_01\\_bfc1b29671d790c5adf68911f0326bab\\_file.pdf](https://social.maisonsaine.ca/upload/files/2022/07/bPfET5PpcPZ6nozG4Msi_01_bfc1b29671d790c5adf68911f0326bab_file.pdf) <https://ranruesekindli.wixsite.com/gondidipo/post/100-free-photoshop-actions-and-presets>

<https://bidcecobofiwil.wixsite.com/veracaven/post/how-to-install-photoshop-2021-serial-number-and-crack-with-license-code> [https://mac.com.hk/advert/tutorials-on-how-to-make-a-series-of-svg-elements-in-](https://mac.com.hk/advert/tutorials-on-how-to-make-a-series-of-svg-elements-in-photoshop-%d0%b0rname%d0%b0rname%d0%b0rname%d0%b0rname-%d0%b0rname-%d0%b0rname/)

[photoshop-%d0%b0rname%d0%b0rname%d0%b0rname%d0%b0rname-%d0%b0rname-%d0%b0rname/](https://mac.com.hk/advert/tutorials-on-how-to-make-a-series-of-svg-elements-in-photoshop-%d0%b0rname%d0%b0rname%d0%b0rname%d0%b0rname-%d0%b0rname-%d0%b0rname/)

<https://imagkeyroreala.wixsite.com/firsteethrafac/post/photoshop-cs6-version-12-download>

[http://www.renexus.org/network/upload/files/2022/07/cDc9wfpe7D3aGMuTAZA8\\_01\\_1cd4e6805f83379929e9d444ad074dc3\\_file.](http://www.renexus.org/network/upload/files/2022/07/cDc9wfpe7D3aGMuTAZA8_01_1cd4e6805f83379929e9d444ad074dc3_file.pdf) [pdf](http://www.renexus.org/network/upload/files/2022/07/cDc9wfpe7D3aGMuTAZA8_01_1cd4e6805f83379929e9d444ad074dc3_file.pdf)

[https://attitude.ferttil.com/upload/files/2022/07/IonIKpJ8URENP7b8ewWr\\_01\\_0b39c900556c988904f5a4849b575e78\\_file.pdf](https://attitude.ferttil.com/upload/files/2022/07/IonIKpJ8URENP7b8ewWr_01_0b39c900556c988904f5a4849b575e78_file.pdf) <https://intelligencequotientconsult.com/blog1/advert/adobe-photoshop-crack-for-windows-7-64-bit/>

[https://paperpage.sgp1.digitaloceanspaces.com/upload/files/2022/07/ajEyqvid8WpMBYCorAPG\\_01\\_072cc3b8cd092edc89e2f00959](https://paperpage.sgp1.digitaloceanspaces.com/upload/files/2022/07/ajEyqvid8WpMBYCorAPG_01_072cc3b8cd092edc89e2f00959ddfc8b_file.pdf) ddfc8b file.pdf

[https://panda-app.de/upload/files/2022/07/Y8CzYVm25fOLvdPqIiTy\\_01\\_21573a83312d4f1ed4bc08bdeccfacfe\\_file.pdf](https://panda-app.de/upload/files/2022/07/Y8CzYVm25fOLvdPqIiTy_01_21573a83312d4f1ed4bc08bdeccfacfe_file.pdf)

<https://mohacsihasznos.hu/advert/perspective-wrap-grids-and-tools-for-photoshop/>

<https://www.lavozmagazine.com/advert/adobe-photoshop-2020-registration-key-2017/>

<https://lear.orangeslash.com/advert/photoshop-7-0-app-free-download/>

<https://maltmarketing.com/advert/new-adobe-photoshop-ultimate-features-2020/>

https://www.dejavekita.com/upload/files/2022/07/veOwBXOrMazvZldenvk4\_01\_83dcd7848137ae792e9b94e8512f86bd\_file.pdf [https://sissycrush.com/upload/files/2022/07/jackDtI5v8sqOymzYuVV\\_01\\_cdc2f0e948376a900d6fed96d3dbc170\\_file.pdf](https://sissycrush.com/upload/files/2022/07/jackDtI5v8sqOymzYuVV_01_cdc2f0e948376a900d6fed96d3dbc170_file.pdf) <https://kcmuslims.com/advert/photoshop-cs6-7-3-full-download-en/>